# SOFTWARE UPDATE NOTIFICATION (SUN) – MicroCal Concat ITC SOFTWARE: PSW0018-01 version 1.00

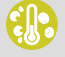

**MICROCALORIMETRY** 

Introduction

This document details the MicroCal Concat ITC Software. Installation instructions and PC requirements are provided.

### Installation

It is assumed that you have authority to install software within your facility. It is also assumed that you have Administrator rights for the system upon which the software is installed, as this is a requirement of the installation process. If you do not have this authority, please consult with your I.T. support department before proceeding.

#### Recommended System Requirements

The minimum requirements for running this software are highlighted in table 1 below.

**Table 1: Recommended system requirements for the MicroCal Concat ITC Software.**

**Processor Type** Intel Core i5 Processor, **Memory** 8GB **Operating System** Windows 7™, Windows 10™

#### Supported Languages

The MicroCal Concat ITC Software is available as an English language application.

#### Installation Instructions

The software is supplied as a self-executing installer. Once downloaded, the installer must be run to set up the software. It is not necessary to uninstall a previous version of the software before running the installer.

#### Uninstall Procedure

The software can be uninstalled using the standard Add/Remove feature in the Windows 'Control panel'.

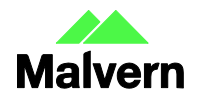

## Methodology

The MicroCal Concat ITC Software combines the data from 2 ITC files (.itc) and exports the combined data into a single ITC file. This file can be imported into Origin Data Analysis or PEAQ ITC Analysis software.

The concentrations for the combined file are taken from the 1<sup>st</sup> file. The concentration of the syringe in the  $2^{nd}$  experiment must match that of the 1<sup>st</sup> experiment and it will be assumed that it does.

The raw data from the 2<sup>nd</sup> file is stitched onto the end of the 1<sup>st</sup> file. The value of the difference in baseline position between the end of the 1<sup>st</sup> experiment and the beginning of the 2<sup>nd</sup> experiment is subtracted from stitched data. This allows for a better baseline to be drawn across the combined experiment. The initial delay of the 2<sup>nd</sup> experiment is not included in the concatenated file. The injection index of the stitched data is renumbered as to continue from the previous experiment.

The injection data concentrations are calculated as if the data were collected during a single experiment.

No considerations are made for any mixing from removing and inserting the syringe.

The concatenation procedure can be repeated to combine multiple data files.

## Known Issues

The following software issues are known to exist in the software, and will be investigated as part of a future release.

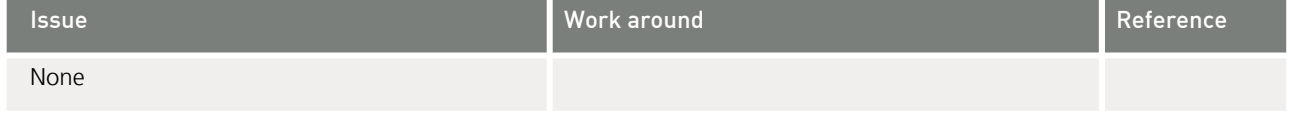

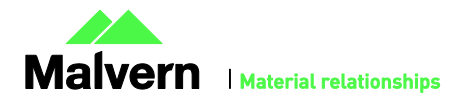